## **Color Scale Picker**

A control used for selecting color scales. The basic color scale dialog shows library of scales and currently selected scale.The user can also generate custom color scales.

#### **Control options:**

● "label" option, which is a string of what text to display above the picker

#### **Output of the control:**

● A POJO with a single property "colors", which contains an array of the scale's colors. Example: { colors: ["#ff0000", "#00ff00", "#0000ff"] }

# Generating Scales

Our framework has a helper class for generating the colors along a scale. This is an example of using that class to generate 10 colors along a scale:

http://qa.maplarge.com/example.html?id=d4f348c145a446c8b95fa493b63eb246

### Dialog opens and shows current scale and Library of scales

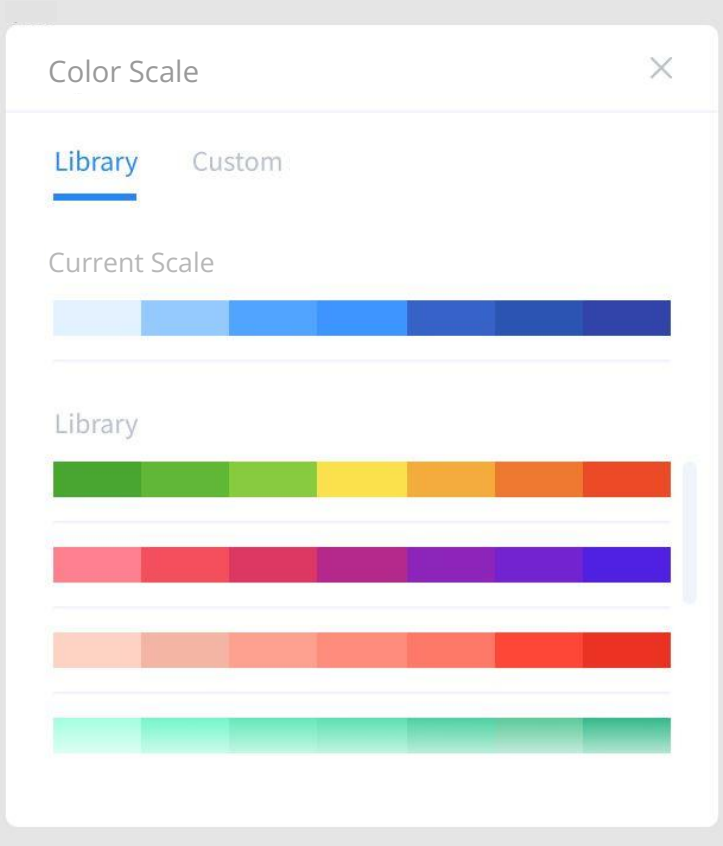